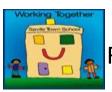

## Federation of Savile Town & Thornhill Lees CE (VC) I & N Schools

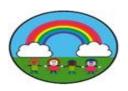

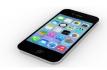

## Internet Safety for Everyone January 2024

This is the newsletter that will be shared each half term to explain ways to keep your children safe on the internet. As you will have seen School Council are learning about this and sharing information in their classrooms.

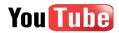

YouTube is intended for users over the age of 13

(however, children of all ages may use the Service and YouTube Kids if enabled by a parent/legal guardian).

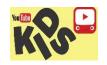

## What if my child is under the age of 13?

If your child is under the age of 13 then your child should use either YouTube Kids or a Supervised Account. Which option you choose, will depend on your child's age and your requirements.

YouTube Kids- this is a separate app that includes a smaller selection of videos based on the age you select:

- Preschool (ages four and under)
- Younger (ages 5–8)
- Older (ages 9–12)

Supervised accounts – this is a parent-managed version of YouTube.

You can select one of the following options, again depending on your child's age and your requirements:

Explore - Generally for viewers aged 9+.

Explore more - Generally for viewers aged 13+

Most of YouTube

This setting includes almost everything on YouTube except for videos marked as 18+ and other videos that may not be appropriate for viewers using supervised experiences. Google have created a table to show the differences between YouTube Kids and a Supervised account to help in your decision: https://support.google.com/youtube/answer/10315420

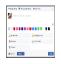

## Posting videos

You should be over 13 to post videos. If your child does post videos on YouTube, ensure they understand what information they should keep private and what to do if they receive negative comments. Talk to them about the different settings available

- 1. Public: anyone can view the video.
- 2. Private: video can only be viewed by users that you select.
- 3. Unlisted: only people who have the link to the video can view it.

YouTube have produced these safety tips for teens when posting content: https://support.google.com/youtube/answer/2802244